# CSc 372 — Comparative Programming Languages

#### 18 : Prolog — Structures

Christian Collberg Department of Computer Science University of Arizona collberg+372@gmail.com

Copyright  $\odot$  2005 Christian Collberg

October 5, 2005

### 1 Prolog Structures

- Aka, structured or compound objects
- An object with several components.
- Similar to Pascal's Record-type, C's struct, Haskell's tuples.
- Used to group things together.

functor arguments

- $\bullet$   $\overline{\text{course}}$  $\overbrace{\phantom{aaaaa}}^{x}$ (prolog,chris,mon,11)
- The *arity* of a functor is the number of arguments.

### 2 Structures – Courses

- Below is a database of courses and when they meet. Write the following predicates:
	- lectures(Lecturer, Day) succeeds if Lecturer has a class on Day.
	- duration(Course, Length) computes how many hours Course meets.
	- occupied(Room, Day, Time) succeeds if Room is being used on Day at Time.

```
% course(class, meetingtime, prof, hall).
course(c231, time(mon,4,5), cc, plt1).
course(c231, time(wed,10,11), cc, plt1).
course(c231, time(thu,4,5), cc, plt1).
course(c363, time(mon,11,12), cc, slt1).
course(c363, time(thu,11,12), cc, slt1).
```
### 3 Structures – Courses. . .

```
lectures(Lecturer, Day) :-
   course(Course, time(Day, _, _), Lecturer, _).
duration(Course, Length) :-
   course(Course,
         time(Day,Start,Finish), Lec, Loc),
  Length is Finish - Start.
occupied(Room, Day, Time) :-
   course(Course,
```

```
time(Day,Start,Finish), Lec, Room),
Start =< Time,
Time =< Finish.
```
#### 4 Structures – Courses. . .

```
course(c231, time(mon,4,5), cc, plt1).
course(c231, time(wed,10,11), cc, plt1).
course(c231, time(thu,4,5), cc, plt1).
course(c363, time(mon,11,12), cc, slt1).
course(c363, time(thu,11,12), cc, slt1).
?- occupied(slt1, mon, 11).
yes
?- lectures(cc, mon).
yes
```
### 5 Binary Trees

• We can represent trees as nested structures:

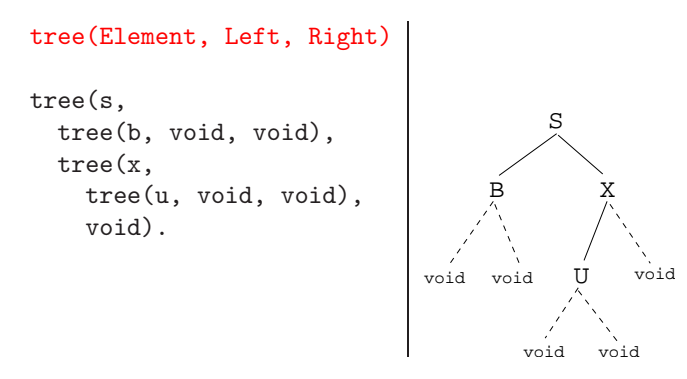

### 6 Binary Search Trees

• Write a predicate member $(T, x)$  that succeeds if x is a member of the binary search tree T:

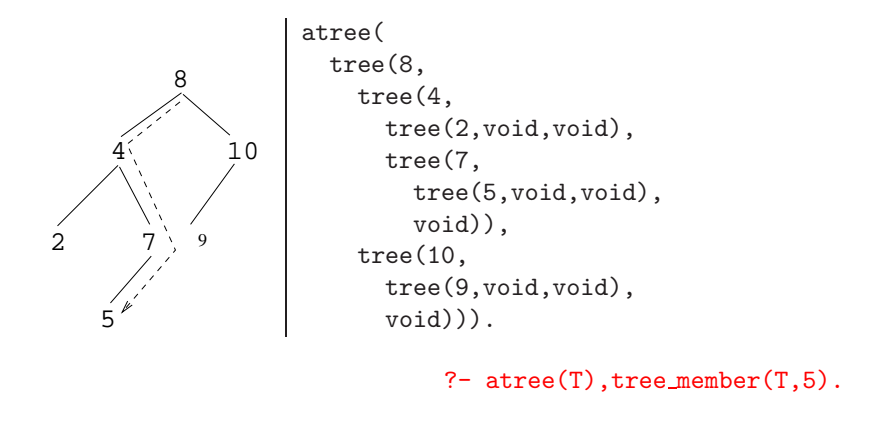

#### 7 Binary Search Trees. . .

```
tree\_member(X, tree(X, _{-}, _{-})).
tree\_member(X, tree(Y, Left, _)) :-
   X < Y,
   tree member(Y, Left).
tree\_member(X, tree(Y, \_, Right)) :-
   X > Y,
   tree member(Y, Right).
```
#### 8 Binary Trees – Isomorphism

Tree isomorphism:

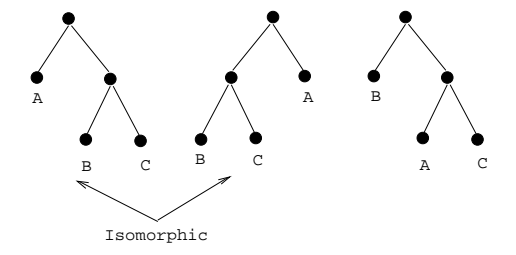

Two binary trees  $T_1$  and  $T_2$  are *isomorphic* if  $T_2$  can be obtained by reordering the branches of the subtrees of  $T_1$ .

• Write a predicate tree iso(T1, T2) that succeeds if the two trees are isomorphic.

### 9 Binary Trees – Isomorphism. . .

```
tree iso(void, void).
```

```
tree\_iso(tree(X, L1, R1), tree(X, L2, R2)) :-
   tree_iso(L1, L2), tree_iso(R1, R2).
tree\_iso(tree(X, L1, R1), tree(X, L2, R2)) :-
  tree iso(L1, R2), tree iso(R1, L2).
```
1. Check if the roots of the current subtrees are identical;

- 2. Check if the subtrees are isomorphic;
- 3. If they are not, backtrack, swap the subtrees, and again check if they are isomorphic.

### 10 Binary Trees – Counting Nodes

• Write a predicate size of tree(Tree,Size) which computes the number of nodes in a tree.

```
size of tree(Tree, Size) :-
   size of tree(Tree, 0, Size).
size of tree(void, Size, Size).
size_of_tree(tree(_, L, R), SizeIn, SizeOut) :-
   Size1 is SizeIn + 1,
   size of tree(L, Size1, Size2),
   size of tree(R, Size2, SizeOut).
```
• We use a so-called *accumulator pair* to pass around the current size of the tree.

### 11 Binary Trees – Counting Nodes. . .

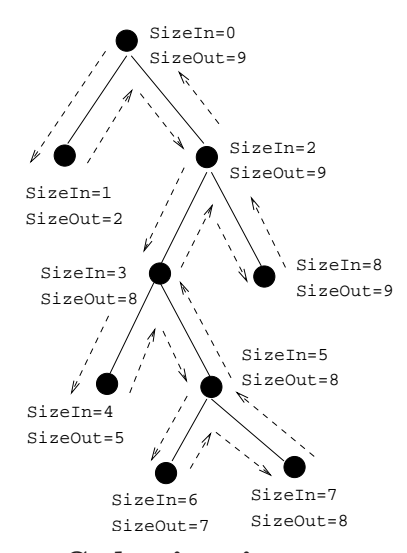

### 12 Binary Trees – Tree Substitution

• Write a predicate subs(T1,T2,Old,New) which replaces all occurences of Old with New in tree T1:

```
subs(X, Y, void, void).
subs(X, Y, tree(X, L1, R1), tree(Y, L2, R2)) :-
   subs(X, Y, L1, L2),
   subs(X, Y, R1, R2).
subs(X, Y, tree(Z, L1, R1), tree(Z, L2, R2)) :-
   X = \equiv Y, subs(X, Y, L1, L2),
   subs(X, Y, R1, R2).
```
# 13 Binary Trees - Tree Substitution...

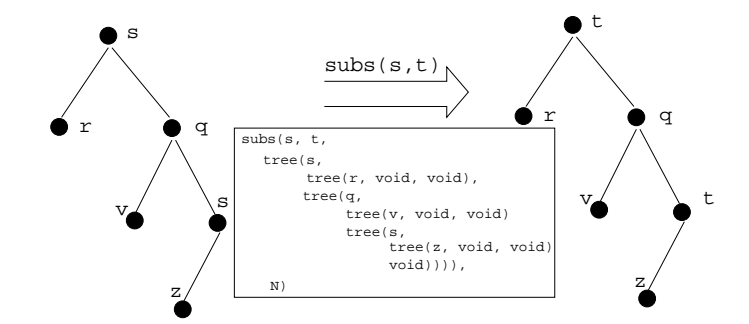

# 14 Symbolic Differentiation

$$
\frac{\mathrm{d}c}{\mathrm{d}x} = 0 \tag{1}
$$

$$
\frac{\mathrm{d}x}{\mathrm{d}x} = 1 \tag{2}
$$

$$
\frac{\mathrm{d}(U^c)}{\mathrm{d}x} = cU^{c-1}\frac{\mathrm{d}U}{\mathrm{d}x} \tag{3}
$$

$$
\frac{\mathrm{d}(-U)}{\mathrm{d}x} = -\frac{\mathrm{d}U}{\mathrm{d}x} \tag{4}
$$

$$
\frac{\mathrm{d}(U+V)}{\mathrm{d}x} = \frac{\mathrm{d}U}{\mathrm{d}x} + \frac{\mathrm{d}V}{\mathrm{d}x}
$$
\n(5)\n  
\n
$$
\mathrm{d}(U-V) = \mathrm{d}U + \mathrm{d}V
$$
\n(6)

$$
\frac{d(U - V)}{dx} = \frac{dU}{dx} - \frac{dV}{dx}
$$
 (6)

# 15 Symbolic Differentiation. . .

$$
\frac{\mathrm{d}(cU)}{\mathrm{d}x} = c\frac{\mathrm{d}U}{\mathrm{d}x} \tag{7}
$$

$$
\frac{\mathrm{d}(UV)}{\mathrm{d}x} = U \frac{\mathrm{d}V}{\mathrm{d}x} + V \frac{\mathrm{d}U}{\mathrm{d}x} \nA(U) = U \frac{\mathrm{d}V}{\mathrm{d}x} + V \frac{\mathrm{d}U}{\mathrm{d}x}
$$
\n(8)

$$
\frac{\mathrm{d}(\frac{U}{V})}{\mathrm{d}x} = \frac{V\frac{\mathrm{d}U}{\mathrm{d}x} - U\frac{\mathrm{d}V}{\mathrm{d}x}}{V^2} \tag{9}
$$

$$
\frac{\mathrm{d}(\ln U)}{\mathrm{d}x} = U^{-1} \frac{\mathrm{d}U}{\mathrm{d}x} \tag{10}
$$

$$
\frac{d(\text{sin}(U))}{dx} = \frac{dU}{dx}\cos(U) \tag{11}
$$

$$
\frac{\mathrm{d}(\cos(U))}{\mathrm{d}x} = -\frac{\mathrm{d}U}{\mathrm{d}x}\sin(U) \tag{12}
$$

## 16 Symbolic Differentiation. . .

$$
\frac{\mathrm{d}c}{\mathrm{d}x} = 0 \tag{1}
$$

$$
\frac{\mathrm{d}x}{\mathrm{d}x} = 1 \tag{2}
$$

$$
\frac{\mathrm{d}(U^c)}{\mathrm{d}x} = cU^{c-1}\frac{\mathrm{d}U}{\mathrm{d}x} \tag{3}
$$

 $deriv(C, X, 0) :- number(C).$ 

deriv(X, X, 1).

deriv(U  $\hat{C}$ , X,  $C * U \hat{L} * DU$ ) :number(C), L is C - 1, deriv(U, X, DU).

# 17 Symbolic Differentiation. . .

$$
\frac{\mathrm{d}(-U)}{\mathrm{d}x} = -\frac{\mathrm{d}U}{\mathrm{d}x} \tag{4}
$$

$$
\frac{\mathrm{d}(U+V)}{\mathrm{d}x} = \frac{\mathrm{d}U}{\mathrm{d}x} + \frac{\mathrm{d}V}{\mathrm{d}x} \tag{5}
$$

deriv(-U, X, -DU) : deriv(U, X, DU).  $deriv(U+V, X, DU + DV)$  :deriv(U, X, DU), deriv(V, X, DV).

## 18 Symbolic Differentiation. . .

$$
\frac{\mathrm{d}(U - V)}{\mathrm{d}x} = \frac{\mathrm{d}U}{\mathrm{d}x} - \frac{\mathrm{d}V}{\mathrm{d}x} \tag{6}
$$

$$
\frac{\mathrm{d}(cU)}{\mathrm{d}x} = c\frac{\mathrm{d}V}{\mathrm{d}x} \tag{7}
$$

 $deriv(U-V, X,$   $---- )$  :-<left as an exercise>

deriv(C\*U, X, ) :- <left as an exercise>

### 19 Symbolic Differentiation. . .

$$
\frac{\mathrm{d}(UV)}{\mathrm{d}x} = U\frac{\mathrm{d}V}{\mathrm{d}x} + V\frac{\mathrm{d}U}{\mathrm{d}x} \tag{8}
$$

$$
\frac{\mathrm{d}(\frac{U}{V})}{\mathrm{d}x} = \frac{V\frac{\mathrm{d}U}{\mathrm{d}x} - U\frac{\mathrm{d}V}{\mathrm{d}x}}{V^2} \tag{9}
$$

deriv(U\*V, X,  $\frac{1}{2}$  :-<left as an exercise>

deriv(U/V, X, ) :- <left as an exercise>

### 20 Symbolic Differentiation. . .

$$
\frac{\mathrm{d}(\ln U)}{\mathrm{d}x} = U^{-1} \frac{\mathrm{d}U}{\mathrm{d}x} \tag{10}
$$

$$
\frac{\mathrm{d}(\sin(U))}{\mathrm{d}x} = \frac{\mathrm{d}U}{\mathrm{d}x}\cos(U) \tag{11}
$$

$$
\frac{\mathrm{d}(\cos(U))}{\mathrm{d}x} = -\frac{\mathrm{d}U}{\mathrm{d}x}\sin(U) \tag{12}
$$

deriv(log(U), X, ) :- <left as an exercise> deriv(sin(U), X, ) :- <left as an exercise>  $deriv(cos(U), X,$  ........) :- <left as an exercise>

### 21 Symbolic Differentiation. . .

```
?- deriv(x, x, D).
   D = 1?- deriv(sin(x), x, D).
   D = 1 * cos(x)?- deriv(sin(x) + cos(x), x, D).
  D = 1 * cos(x) + (-1 * sin(x))?- deriv(sin(x) * cos(x), x, D).
   D = sin(x) * (-1 * sin(x)) + cos(x) * (1 * cos(x))?- deriv(1 / x, x, D).
   D = (x*0-1*1) / (x*x)
```
### 22 Symbolic Differentiation. . .

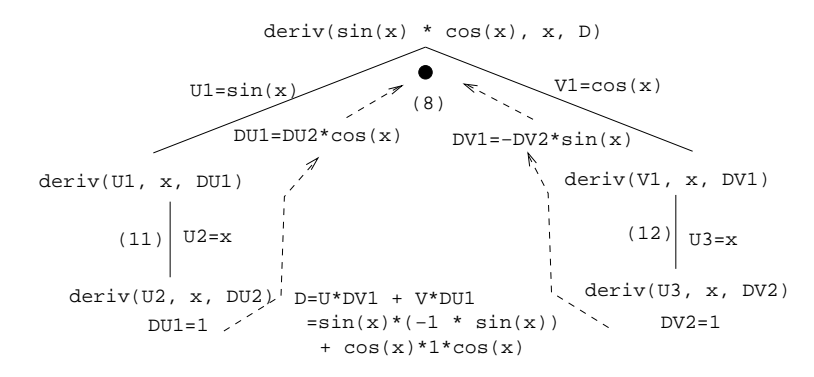

# 23 Symbolic Differentiation. . .

```
?- deriv(1/sin(x), x, D).
   D = (sin(x)*0-1* (1*cos(x)))+(sin(x)*sin(x))
```

```
?- deriv(x^3, x, D).
  D = 1*3*x^2
```

```
?- deriv(x^3 + x^2 + 1, x, D).
   D = 1*3*x^2+1*2*x^1+0
```

```
?- deriv(3 * x ^3, x, D).
   D = 3* (1*3*x^2)+x^3*0
```

```
?- deriv(4* x ^3 + 4 * x^2 + x - 1, x, D).
  D = 4* (1*3*x^2)+x^3*0+(4*(1*2*x^1)+x^2*0)+1-0
```
#### 24 Readings and References

• Read Clocksin-Mellish, Sections 2.1.3, 3.1.

### 25 Prolog So Far. . .

- Prolog terms:
	- $-$  atoms (a, 1, 3.14)
	- structures

guitar(ovation, 1111, 1975)

• Infix expressions are abbreviations of "normal" Prolog terms:

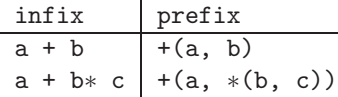